Subject: [solved] vzdump path problem to perl module Posted by [digidax](https://new-forum.openvz.org/index.php?t=usrinfo&id=2476) on Mon, 07 Jul 2014 08:05:06 GMT [View Forum Message](https://new-forum.openvz.org/index.php?t=rview&th=12686&goto=51519#msg_51519) <> [Reply to Message](https://new-forum.openvz.org/index.php?t=post&reply_to=51519)

Hello,

on a clean fresh install of CentOS 6.5 x86\_64 I have problems with the path of the perl module:

 $[root@vhost1 ~$ <sup>#</sup> vzdump Can't locate LockFile/Simple.pm in @INC (@INC contains: /usr/local/lib64/perl5 /usr/local/share/perl5 /usr/lib64/perl5/vendor\_perl /usr/share/perl5/vendor\_perl /usr/lib64/perl5 /usr/share/perl5 .) at /usr/share/perl5/PVE/VZDump/OpenVZ.pm line 29. BEGIN failed--compilation aborted at /usr/share/perl5/PVE/VZDump/OpenVZ.pm line 29. Compilation failed in require at /usr/share/perl5/PVE/VZDump.pm line 33. BEGIN failed--compilation aborted at /usr/share/perl5/PVE/VZDump.pm line 33. Compilation failed in require at /usr/sbin/vzdump line 27. BEGIN failed--compilation aborted at /usr/sbin/vzdump line 27.

Location of Simple.pm: [root@vhost1 ~]# find /usr -name Simple.pm /usr/share/perl5/Pod/Simple.pm /usr/share/perl5/Filter/Simple.pm /usr/lib/perl5/vendor\_perl/5.8.8/LockFile/Lock/Simple.pm /usr/lib/perl5/vendor\_perl/5.8.8/LockFile/Simple.pm

So I have tried to set a symlink: ln -s /usr/share/perl5/PVE/ /usr/lib/perl5/vendor\_perl/5.8.8/PVE

But the problem was not solved with this: [root@vhost1 ~]# vzdump Can't locate LockFile/Simple.pm in @INC (@INC contains: /usr/local/lib64/perl5 /usr/local/share/perl5 /usr/lib64/perl5/vendor\_perl /usr/share/perl5/vendor\_perl /usr/lib64/perl5 /usr/share/perl5 .) at /usr/share/perl5/PVE/VZDump/OpenVZ.pm line 29. BEGIN failed--compilation aborted at /usr/share/perl5/PVE/VZDump/OpenVZ.pm line 29. Compilation failed in require at /usr/share/perl5/PVE/VZDump.pm line 33. BEGIN failed--compilation aborted at /usr/share/perl5/PVE/VZDump.pm line 33. Compilation failed in require at /usr/sbin/vzdump line 27. BEGIN failed--compilation aborted at /usr/sbin/vzdump line 27.

Does anybody has some hints for me?

best regards Frank

## Subject: Re: vzdump path problem to perl module Posted by [devonblzx](https://new-forum.openvz.org/index.php?t=usrinfo&id=985) on Tue, 08 Jul 2014 02:56:15 GMT [View Forum Message](https://new-forum.openvz.org/index.php?t=rview&th=12686&goto=51523#msg_51523) <> [Reply to Message](https://new-forum.openvz.org/index.php?t=post&reply_to=51523)

What about:

If /usr/local/lib64/perl5 exists:

ln -s /usr/lib/perl5/vendor\_perl/5.8.8/LockFile /usr/local/lib64/perl5/LockFile

If /usr/local/lib64/perl5 doesn't exist:

ln -s /usr/lib/perl5/vendor\_perl/5.8.8 /usr/local/lib64/perl5

Subject: Re: vzdump path problem to perl module Posted by [digidax](https://new-forum.openvz.org/index.php?t=usrinfo&id=2476) on Tue, 08 Jul 2014 05:11:19 GMT [View Forum Message](https://new-forum.openvz.org/index.php?t=rview&th=12686&goto=51524#msg_51524) <> [Reply to Message](https://new-forum.openvz.org/index.php?t=post&reply_to=51524)

/usr/local/lib64/perl5 doesn't exist:

ln -s /usr/lib/perl5/vendor\_perl/5.8.8 /usr/local/lib64/perl5

solved my problem with your help in CentOS 6.5 and vzdump works fine.

Many thanks for the great support.

best regards Frank

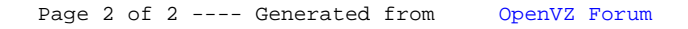